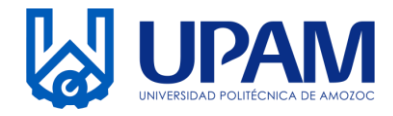

UNIVERSIDAD POLITÉCNICA DE AMOZOC

Organismo Público Descentralizado del Estado de Puebla

### **LISTA DE ASISTENCIA**

#### **Nombre de la Empresa: 1**

**2**

**3**

**4**

**Nombre del Alumno y Alumna:** 

**Periodo (mes y año):**

#### **Marcar con una X la actividad realizada:**

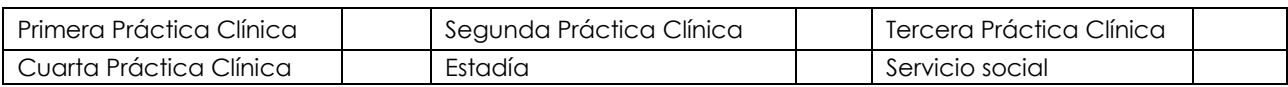

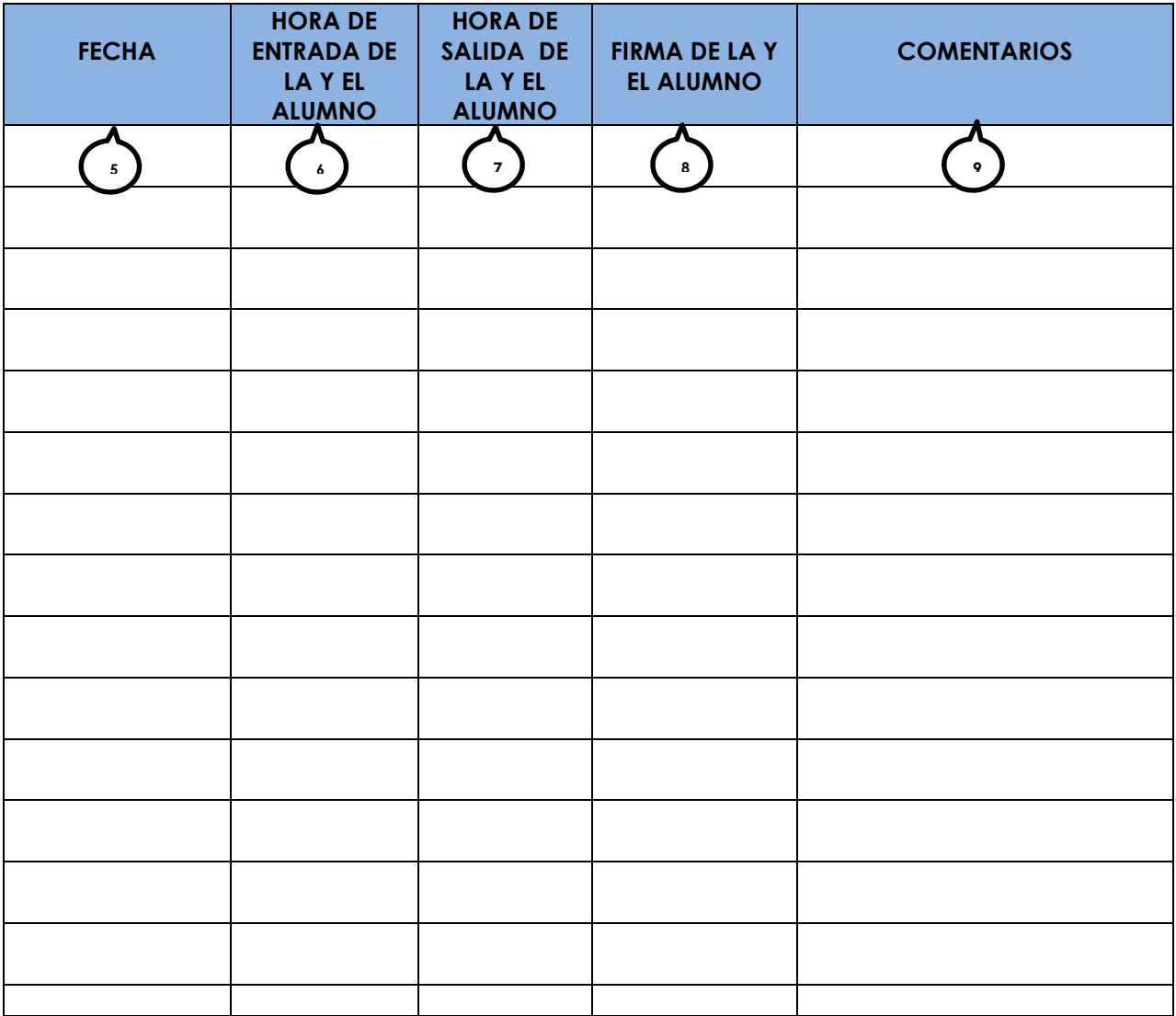

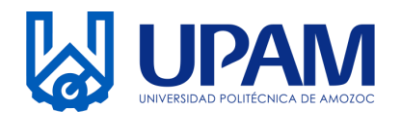

UNIVERSIDAD POLITÉCNICA DE AMOZOC

Organismo Público Descentralizado del Estado de Puebla

## **LISTA DE ASISTENCIA**

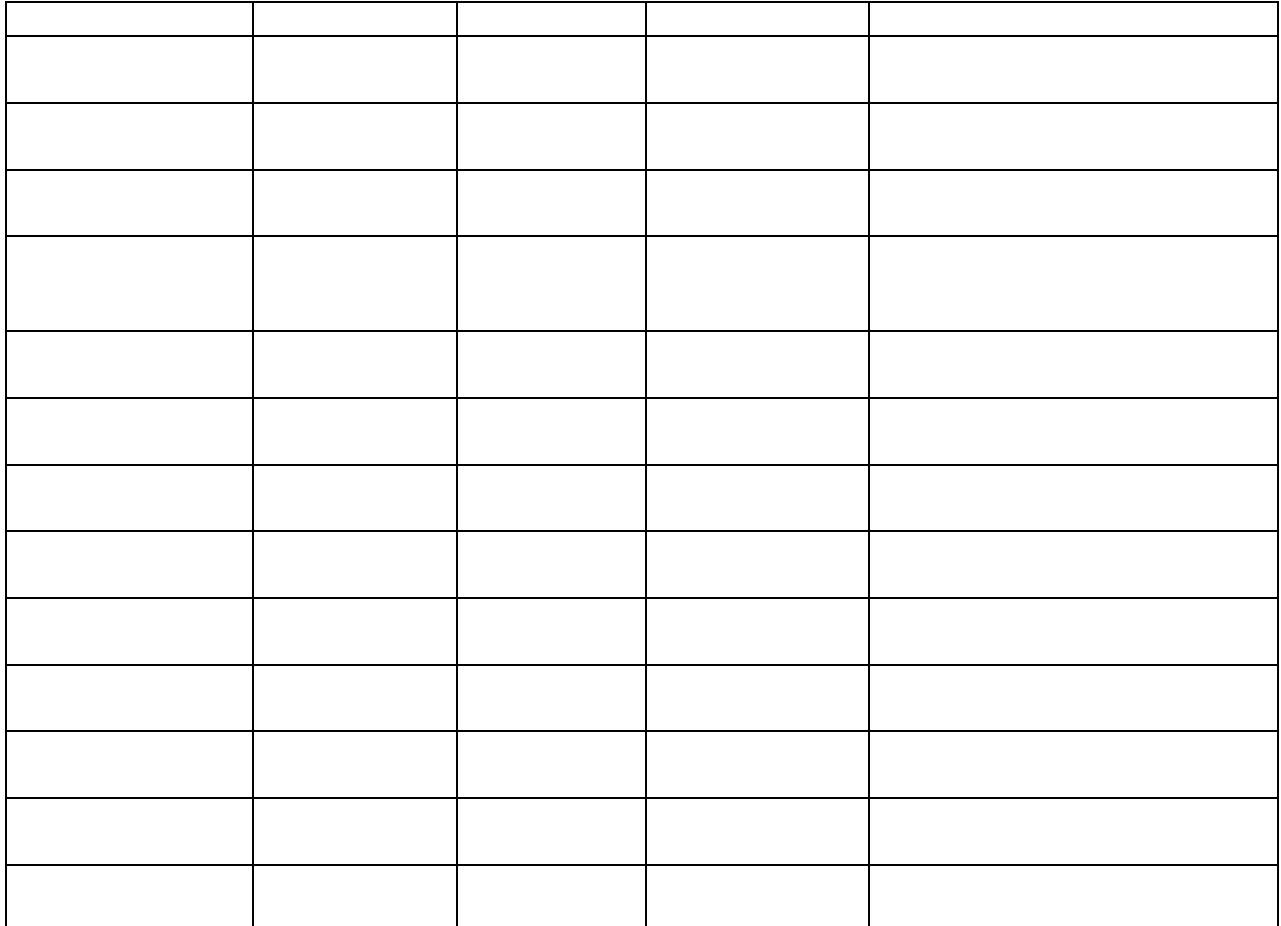

**Nombre y Firma de la o el Encargado de Control**

**10**

**Fecha: \_\_\_/\_\_\_\_/\_\_\_\_\_\_\_ 11**

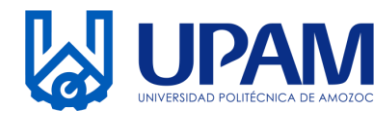

UNIVERSIDAD POLITÉCNICA DE AMOZOC Organismo Público Descentralizado del Estado de Puebla

# **LISTA DE ASISTENCIA**

## **Instructivo para el llenado del registro R-VIN-04-01 Lista de Asistencia**

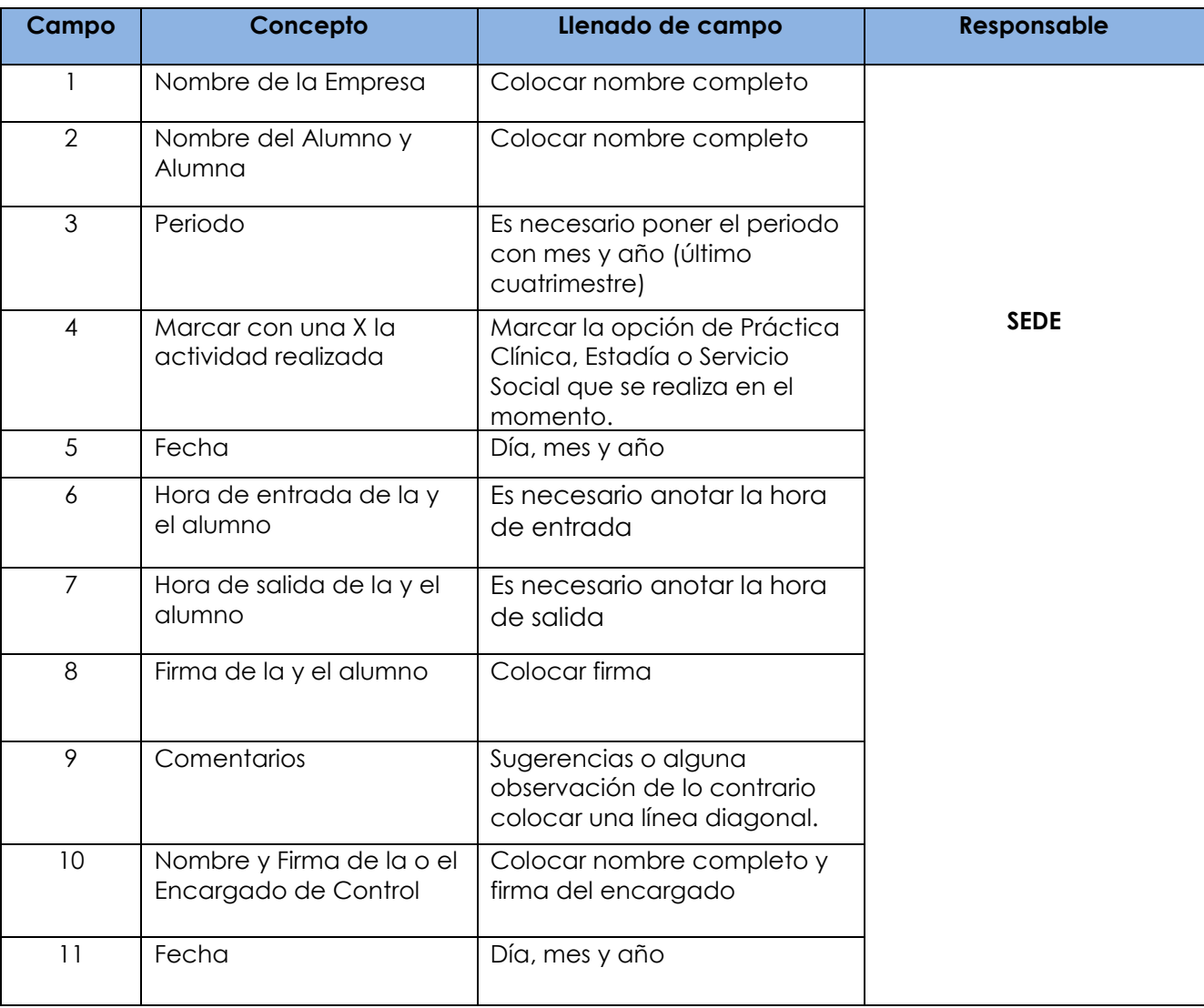